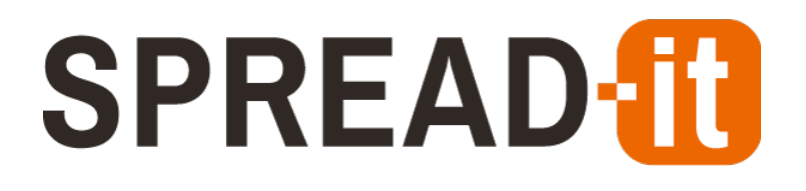

**Voorbeeldteksten**

**Sjablonen**

**Versie:** 4 **Datum:** 22-4-2024 15:05 **Status:** Lopend

# **SPREAD<sup>-1</sup>0**

## Inhoudsopgave

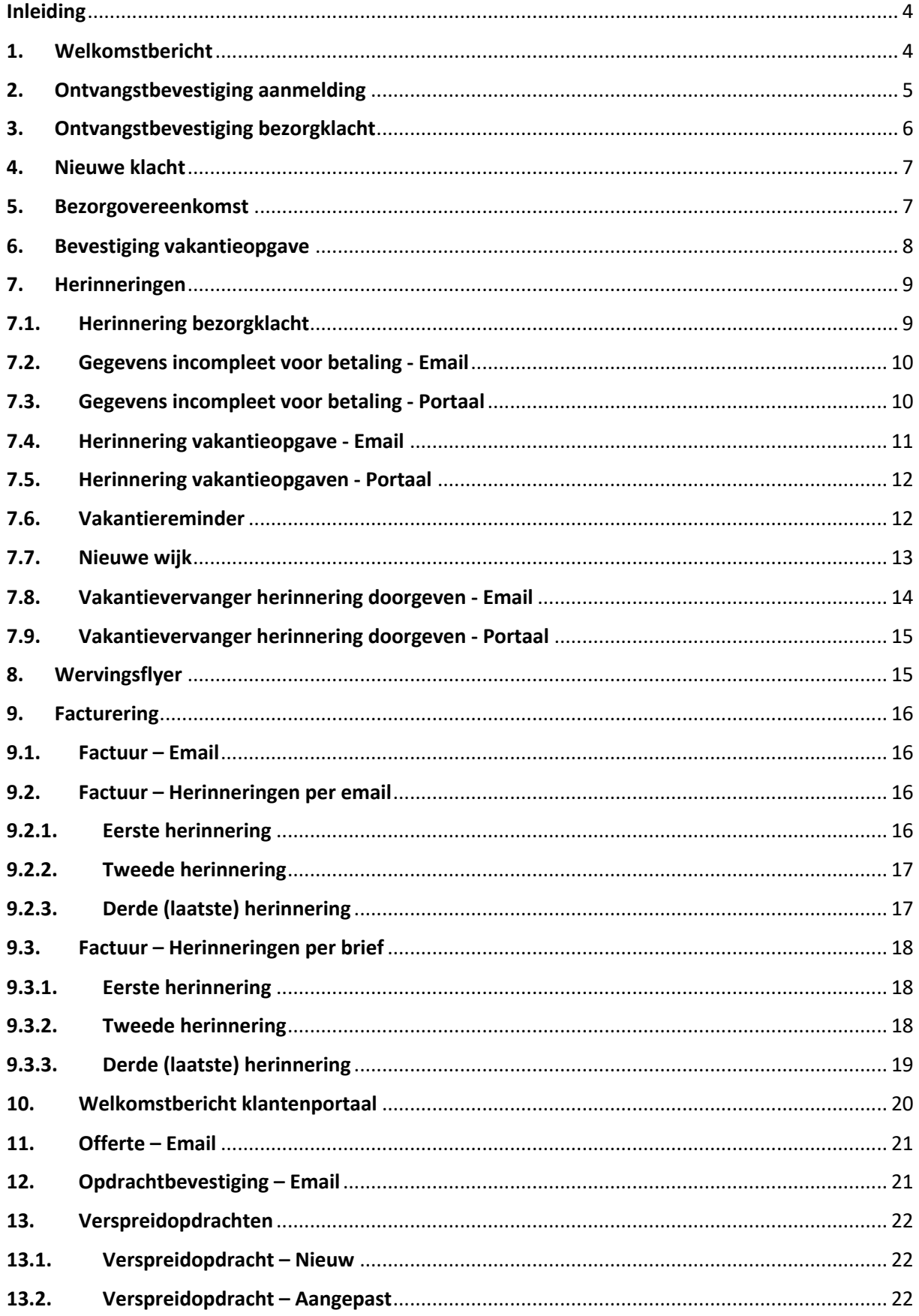

# **SPREAD<sup>-1</sup>0**

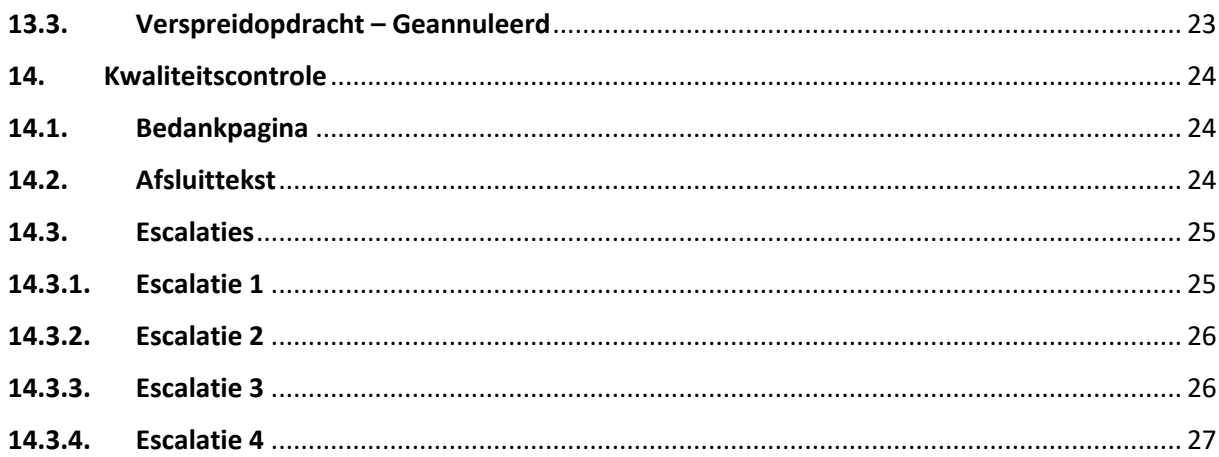

# **SPREAD**

## <span id="page-3-0"></span>**Inleiding**

Binnen Spread-IT kunnen diverse sjablonen aangemaakt worden die door de applicatie heen gebruikt kunnen worden. Hieronder volgen een aantal voorbeeldsjablonen die qua tekst en parameters ingesteld kunnen worden. Binnen de sjablonen kunnen eventueel nog meer optionele parameters gebruikt worden. Voor een uitgebreide uitleggen verwijzen wij naar onze knowledgebase: [https://help.spread-it.nl](https://help.spread-it.nl/) ga vervolgens naar het onderdeel "Communicatie".

## <span id="page-3-1"></span>**1. Welkomstbericht**

**Naam:** Welkomstbericht **Type:** Welkomstbericht – Email **Titel:** Welkom bij …..

**Body:** Beste {{ bezorger }},

Welkom bij {{ administratieNaam }} en leuk dat je gaat starten als bezorger!

Als bezorger hebben we nog een paar gegevens van je nodig om je te kunnen betalen. Deze kan je veilig en gemakkelijk invullen via het registratieproces in het bezorgersportaal dat Spread-IT heet.

We hebben de volgende gegevens van je nodig:

- Een IBAN-nummer en kopie bankpas.
- Een BSN-nummer en kopie legitimatiebewijs.

Na het invullen van bovenstaande gegevens kan je de bezorgovereenkomst digitaal ondertekenen in het bezorgersportaal.

### **Inloggen op het bezorgersportaal**

Als bezorgersportaal maken we gebruik van Spread-IT. Inloggen kan via [bezorger.spread-it.nl](https://bezorger.spread-it.nl/) Gebruikerscode: {{ welkomstNaam }} Wachtwoord: {{ welkomstWachtwoord }}

Klik {{ welkomstInlogUrl:HIER }} om automatisch in te loggen. Je kunt na de registratie een eigen wachtwoord aanmaken.

### **Vragen over de stappen in het registratieproces?**

Klik [HIER](https://help.spread-it.nl/article-categories/bezorgersportaal/) voor de handleiding.

Succes met de registratie!

{{ administratieNaam }} {{ administratieLogo:logo }}

## <span id="page-4-0"></span>**2. Ontvangstbevestiging aanmelding**

**Naam:** Bevestiging aanmelding **Type:** Ontvangstbevestiging bezorgeraanmelding **Titel:** Ontvangstbevestiging bezorgeraanmelding

### **Body:**

Beste {{ eRecName }},

Hartelijk dank voor je aanmelding als bezorg(st)er bij {{ compname }}!

De volgende gegevens zijn bij ons binnengekomen:

Naam: {{ eRecName }} Adres: {{ Adres }} Postcode Plaats: {{ postcodePlaats }} Telefoon: {{ eRecTelephone }} Mobiel: {{ eRecMobile }} Geboortedatum: {{ eRecDateOfBirth }} Hoe heb je van ons gehoord: {{ eRecSource }} Bewaartermijn: {{ Bewaartermijn }} Opmerkingen: {{ eRecRemarks }}

Nogmaals bedankt voor je aanmelding en we zullen zo snel mogelijk contact opnemen als er een wijk bij je in de buurt vrij is.

Met vriendelijke groet, {{ compname }}

{{ logo:Logo }}

Indien de aanmeldingsgegevens eerder verwijderd moeten worden dan de bewaartermijn, klik dan: {{ eRecHyperlink }}

# **SPREAD**

## <span id="page-5-0"></span>**3. Ontvangstbevestiging bezorgklacht**

**Naam:** Bevestiging klacht **Type:** Ontvangstbevestiging klacht **Titel:** Ontvangstbevestiging klacht

**Body:** Geachte {{ eRecName }},

Bedankt voor het doorgeven van uw bezorgklacht. De verspreidorganisatie gaat nu direct aan de slag om uw klacht op te lossen!

Als u akkoord heeft gegeven voor bezorgcontrole ontvangt u van ons de komende weken een email waarin wij u vragen of uw klacht is opgelost.

Als u akkoord heeft gegeven voor klachtafhandeling zal de verspreidorganisatie, als dit nodig is, contact met u kunnen opnemen voor de verdere afhandeling van uw klacht.

In de tussentijd hoeft u niets te missen, u kunt de krant digitaal lezen via de volgende link: {{ DigiKrantHyperlink: }}

De klacht die wij hebben ontvangen is:

Titel: {{ eRecTitle }} Verspreiding: {{ eRecEdition }}

Pc/Plaats: {{ postcodePlaats }} Adres: {{ Adres }} Naam: {{ eRecName }} Telefoon: {{ eRecTelephone }}

Klacht: {{ eRecComplaintCode }} Toelichting (bij een beperkt aantal klachtsoorten mogelijk): {{ eRecComplaint }}

Akkoord klachtafhandeling: {{ Klachtafhandeling }} Akkoord bezorgcontrole: {{ Bezorgcontrole }}

Meer informatie vindt u in ons privacy statement.

Met vriendelijke groet,

{{ compname }} {{ logo:Logo }}

Indien uw persoonsgegevens eerder verwijderd dienen te worden dan het bewaartermijn, klik dan hier: {{ eRecHyperlink }}

## <span id="page-6-0"></span>**4. Nieuwe klacht**

**Naam:** Nieuwe klacht **Type:** Nieuwe klacht **Titel:** Melding bezorging

**Body:** Beste {{ bezorger }},

Je hebt een melding ontvangen over de bezorging van de krant {{ titel }}. Adres: **{{ straatKlager }} {{ huisnrEnToevKlager }}** Melding: **{{ klachtsoort }}** Bezorgwijk: **{{ wijkCode }}**

Wil je de melding bekijken en een reactie achterlaten in het [bezorgersportaal](https://bezorger.spread-it.nl/) of Bezorgersapp? Is de krant niet bezorgd? Wil je deze dan nabezorgen?

Mocht je toch hier al geweest zijn om een krant te bezorgen, dan mag je deze mail als niet verstuurd bezien.

Alvast bedankt!

Met vriendelijke groet, {{ administratieNaam }} {{ administratieLogo:logo }}

### <span id="page-6-1"></span>**5.Bezorgovereenkomst**

**Naam:** Bezorgovereenkomst **Type:** Bezorgovereenkomst – Email **Titel:** Je overeenkomst van opdracht

**Body:** Beste {{ bezorger }},

We heten je welkom als bezorger bij {{ administratieNaam }}.

De bijgevoegde bezorgovereenkomst graag ondertekenen, inscannen en retour mailen.

Namens {{ administratieNaam }} wensen we je veel bezorgplezier.

{{ administratieNaam }} {{ Adres }} {{ postcodePlaats }} {{ administratieEmail }}

## <span id="page-7-0"></span>**6.Bevestiging vakantieopgave**

**Naam:** Bevestiging vakantie **Type:** Bevestiging goedkeuring vakantie **Titel:** Bedankt voor het doorgeven van je vakantie

**Body:**

Beste {{ bezorger }},

Bedankt voor het doorgeven van je vakantie. We hebben het volgende van je ontvangen: {{ vakantieDetails }}

Mocht je nog geen vervanger hebben geregeld en toch iemand hebben gevonden, dan kun je dat aan ons doorgeven via het bezorgersportaal of de bezorgersapp.

Als wij nog wijzigingen doorvoeren aan je vakantie, dan ontvang je van ons nogmaals een bevestiging van de wijziging.

Alvast een fijne vakantie!

Groeten,

{{ administratieNaam }}

{{ administratieEmail }}

{{ administratieLogo:logo }}

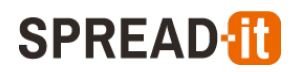

## <span id="page-8-0"></span>**7.Herinneringen**

Hieronder volgen de voorbeeldsjablonen die gebruikt kunnen worden voor het versturen van herinneringen.

## <span id="page-8-1"></span>**7.1. Herinnering bezorgklacht**

**Naam:** Herinnering bezorgklacht **Type:** Herinnering **Titel:** We hebben nog geen reactie van je ontvangen

**Body:** Beste {{ bezorger }},

Je hebt een bezorgklacht van ons ontvangen. Hierop heb jij nog géén reactie gegeven in het bezorgersportaal. Als je de krant bent vergeten te bezorgen, zou je deze dan alsnog willen nabezorgen?

Wil je kijken naar je bezorgklacht en een reactie achterlaten op deze melding in het bezorgersportaal of Bezorgersapp?

Mocht je toch hier al geweest zijn om een krant te bezorgen, dan mag je deze mail als niet verstuurd bezien.

Alvast bedankt!

Met vriendelijke groet,

{{ administratieNaam }}

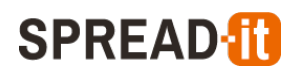

## <span id="page-9-0"></span>**7.2. Gegevens incompleet voor betaling - Email**

**Naam:** Gegevens incompleet - Email **Type:** Herinnering **Titel:** We hebben nog niet alles van je ontvangen

### **Body:**

Beste {{ bezorger }},

Wij hebben jouw gegevens nog niet compleet in onze systemen staan om over te gaan tot betaling van je bezorgvergoeding.

Graag de volgende stappen volgen om jouw gegevens compleet te maken:

1. Ga naar het bezorgersportaal [\(bezorger.spread-it.nl\)](https://bezorger.spread-it.nl/) en login met jouw inloggegevens. Deze heb je van ons per e-mail ontvangen bij aanvang van je bezorgwijk.

**2.** Ga naar VERZOEKEN. Hierin kan je zien welke verzoeken bij ons bekend zijn. Zijn je identiteitsbewijs en bankpas nog niet bij ons bekend, voeg deze dan toe via Nieuw verzoek indienen. **3.** De bezorgovereenkomst ondertekenen kan digitaal en vind je in het dashboard in de rechter kolom. Klik BEZORGOVEREENKOMST ONDERTEKENEN om deze te ondertekenen. Zet je digitale handtekening in het daarvoor bestemde hoekje onderaan de pagina.

Klik [HIER](https://help.spread-it.nl/article-categories/bezorgersportaal/) voor de handleiding.

Wij kunnen de bezorgvergoeding pas overmaken op jouw rekening als wij alle gegevens compleet hebben en de Overeenkomst is ondertekend.

Alvast bedankt en een fijne dag!

{{ administratieNaam }} {{ administratieLogo:logo }}

## <span id="page-9-1"></span>**7.3. Gegevens incompleet voor betaling - Portaal**

**Naam:** Gegevens incompleet - Portaal **Type:** Herinnering **Titel:** We hebben nog niet alles van je ontvangen

### **Body:**

Op dit moment zijn nog niet al jouw gegevens bij ons bekend. Wil je deze z.s.m. doorgeven anders kunnen we je niet uitbetalen.

# **SPREAD**

## <span id="page-10-0"></span>**7.4. Herinnering vakantieopgave - Email**

**Naam:** Herinnering vakantieopgave - Email **Type:** Vakantieopgave herinnering **Titel:** We hebben nog geen vakantieopgave van je ontvangen

#### **Body:**

Beste {{ bezorger }},

#### **Ga je op vakantie? Regel een vervanger voor je krantenwijk**

Wanneer je met vakantie gaat moet je voor die periode **zelf een vervanger regelen**. Geef vervolgens in het **[bezorgersportaal](https://bezorger.spread-it.nl/)** aan wie jou vervangt en in welke periode. Volg dus de volgende stappen: (Klik [HIER](https://help.spread-it.nl/knowledge-base/je-vakantie-doorgeven-via-het-bezorgersportaal/) voor stapsgewijze uitleg)

1. Weet je wanneer je met vakantie gaat? Ga dan op zoek naar een vervanger. Dit hoeft niet perse een bezorger van {{ administratieNaam }} te zijn maar mag ook een vriend, vriendin of familie zijn. Laat ons via het [bezorgersportaal](https://bezorger.spread-it.nl/) weten wanneer je weg bent en wie jou vervangt.

2. Zorg voor correcte adresgegevens van je vervanger in het **bezorgersportaal**. 3. Leg voordat je op vakantie bent, uit aan je vervanger hoe alles werkt. Loop bijvoorbeeld een keertje samen jouw wijk.

Als bezorger is je krantenwijk, ook écht jouw verantwoording. Gaat er iets mis of heb je geen vervanger? Wij spreken jou erop aan.

#### *Zelf een vervanger geregeld? Dan ontvang je een extra vergoeding. (Optioneel)*

*Heb je zelf een vervanger geregeld dan krijg je per week dat hij/zij voor je bezorgd een extra vergoeding van € 2,50 per wijk. Lukt het niet om zelf een vervanger te regelen voor je vakantie, dan ontvang je geen extra vergoeding.*

#### *Kun je geen vervanger vinden? Laat het ons zo snel mogelijk weten.*

Stuur een bericht via het [bezorgersportaal.](https://bezorger.spread-it.nl/) Wij proberen dan iemand anders uit het bezorgteam of een nieuwe bezorger te regelen.

#### *Wat als je niet op vakantie gaat?*

Als je niet op vakantie gaat dan willen we dit ook graag weten. Dit kan je eveneens aangeven in het Bezorgersportaal onder Vakantieopgave.

Wanneer je niet op vakantie gaat en beschikbaar bent voor een extra bezorgwijk horen wij het graag. Je kan dit aangeven in het portaal nadat je de stappen bij vakantieopgave hebt doorlopen.

Als je je vakantie al hebt doorgeven kan je dit controleren in het Bezorgersportaal onder Vakanties.

Alvast bedankt.

Met vriendelijke groet,

{{ administratieNaam }} {{ administratieLogo:logo }}

**Spread-IT B.V.** Versie: 4 (22-4-2024 15:05) Pagina **11** van **27**

## <span id="page-11-0"></span>**7.5. Herinnering vakantieopgaven - Portaal**

**Naam:** Herinnering vakantieopgave - Portaal

**Type:** Vakantieopgave herinnering

**Titel:** We hebben nog geen vakantieopgave van je ontvangen

### **Body:**

Graag je vakantieplannen en de gegevens van je vervanger doorgeven via Vakantieopgave, ook als je niet op vakantie gaat!

Geef bij het doorgeven van je vakantieplannen ook door of je beschikbaar bent voor een extra bezorgwijk.

## <span id="page-11-1"></span>**7.6. Vakantiereminder**

**Naam:** Vakantievervanging

**Type:** Vervangwijk herinnering

**Titel:** Een herinnering voor de wijken die je tijdelijk gaat bezorgen

### **Body:**

Beste {{ bezorger }},

Hierbij de herinnering voor het vervangen van de volgende bezorgwijk(en):

{{ wijken }}

De stratenlijst van de bezorgwijk(en) vind je in de bijlage en in het bezorgersportaal. Wil je dat wij deze voor je uitprinten? Stuur ons dan een bericht.

Succes met de bezorging!

{{ administratieNaam }} {{ administratieTelefoon }} {{ administratieEmail }}

{{ logo:Logo }}

# **SPREAD**

## <span id="page-12-0"></span>**7.7. Nieuwe wijk**

**Naam:** Nieuwe wijk **Type:** Nieuwe wijk herinnering **Titel:** Hierbij je nieuwe bezorgwijk

### **Body:**

Beste {{ bezorger }},

Leuk dat je vanaf deze week gaat starten met bezorgwijk(en): **{{ wijken }}**

Hierbij een bericht om de start van je bezorgwijk(en) soepel te laten verlopen.

### **Bezorgersportaal**

Voor bezorgers is er een [bezorgersportaal.](https://bezorger.spread-it.nl/) Ben jij nieuw als bezorger? Dan moet je hier een aantal gegevens invullen zodat wij je kunnen betalen.

In dit portaal kan je belangrijke berichten inzien, je bezorgvergoeding bekijken of je vakantie doorgeven.

### **Lijst met jouw straten**

De stratenlijst en plattegrond van jouw bezorgwijk(en) vind je in het bezorgersportaal onder Stratenlijst.

Onze tip is om deze te downloaden op je telefoon of uit te printen en alvast een rondje te maken door de bezorgwijk. Dan ben je goed voorbereid voor de eerste bezorgronde! Als wij deze voor je moeten printen, laat het ons dan weten.

### **Wat is belangrijk bij het bezorgen**

Er zijn een aantal richtlijnen die belangrijk zijn voor een goede bezorging. Deze staan in de bezorginstructies en kan je vinden in het dashboard van het bezorgersportaal onder Links.

### **Ziek of op vakantie?**

Kan je een keer niet bezorgen omdat je bijvoorbeeld ziek bent of op vakantie gaat, zorg dan dat je iemand hebt die jouw bezorgwijk kan vervangen.

Denk hierbij aan iemand uit je omgeving, een klasgenootje, vriend of vriendin of iemand uit de buurt.

Succes met de bezorging!

{{ administratieNaam }}

## <span id="page-13-0"></span>**7.8. Vakantievervanger herinnering doorgeven - Email**

**Naam:** Vakantievervanger doorgeven - Email **Type:** Vakantievervanger opgave herinnering **Titel:** We hebben nog geen vervanger van je doorgekregen

### **Body:**

Beste {{ bezorger }},

Je gaat aankomende vakantie lekker op vakantie, maar in de vakantie wordt de krant ook graag gelezen. Het lukt ons helaas niet om voor alle bezorgwijken een vervanger te regelen. Wil jij daarom in je omgeving vragen of iemand jouw wijk(en) (gedeeltelijk) kan overnemen gedurende je afwezigheid? Denk hierbij aan een vriend, vriendin, iemand uit de buurt of een klasgenoot.

Hierbij het overzicht: {{ wijken }}

#### **Geef je vervanger aan ons door**

Dan leveren we de kranten bij je vervanger af. Je vervanger doorgeven kan via het [bezorgersportaal](https://bezorger.spread-it.nl/) onder Vakanties. Selecteer de vakantie en weken waarvoor je een vervanger hebt.

Klik [hier](https://help.spread-it.nl/knowledge-base/een-vervanger-doorgeven/) voor de handleiding.

Alvast bedankt!

{{ administratieNaam }}

## <span id="page-14-0"></span>**7.9. Vakantievervanger herinnering doorgeven - Portaal**

**Naam:** Vakantievervanger doorgeven - Portaal **Type:** Vakantievervanger opgave herinnering **Titel:** We hebben nog geen vervanger van je doorgekregen

### **Body:**

Je gaat aankomende vakantie lekker op vakantie, maar tijdens de vakantie wordt de krant ook graag gelezen. Het lukt ons helaas niet om voor alle bezorgwijken een vervanger te regelen. Wil jij daarom in je omgeving vragen of iemand jouw wijk(en) (gedeeltelijk) kan overnemen gedurende je afwezigheid? Denk hierbij aan een vriend, vriendin, iemand uit de buurt of een klasgenoot.

Hierbij het overzicht: {{ wijken }}

### **Geef je vervanger aan ons door**

Dan leveren we de kranten bij je vervanger af. Je vervanger doorgeven kan via het [bezorgersportaal](https://bezorger.spread-it.nl/) onder Vakanties. Selecteer de vakantie en weken waarvoor je een vervanger hebt.

Klik [hier](https://help.spread-it.nl/knowledge-base/een-vervanger-doorgeven/) voor de handleiding.

Alvast bedankt!

### <span id="page-14-1"></span>**8. Wervingsflyer**

**Naam:** Wervingsfolder **Type:** Wervingsfolder **Titel:** Wij zoeken bezorgers!

#### **Body:**

Wij zijn op zoek naar een vaste bezorger voor de huis-aan-huiskrant:

### **{{ wijkTitels }} op {{ wijkTitelVerschijndagen }}**

Kranten bezorgen is voor iedereen! Je hebt veel vrijheid, je kunt je eigen werk indelen, je bent lekker buiten en je kunt het bezorgen van de krant uitstekend combineren met school, hobby's, sporten of een andere baan.

- De bezorging is 1 keer per week op de dag van uitgave
- Voor alle leeftijden vanaf 13 jaar

Heb jij interesse in onderstaande bezorgwijk of een andere bezorgwijk? Meld je dan aan via het aanmeldformulier op **WEBSITE**

# **SPREAD**

## <span id="page-15-1"></span><span id="page-15-0"></span>**9. Facturering**

### **9.1. Factuur – Email**

**Naam:** Factuur **Type:** Factuur - Email **Titel:** Uw factuur met factuurnummer {{ factuurNmmr }}

**Body:**

Geachte heer/mevrouw,

Bij deze ontvangt u van ons een factuur met nummer {{ factuurNmmr }}. *Wilt u deze factuur direct online betalen, klik dan op: {{ factuurPayTransactie:Direct betalen }}* **OPTIONEEL met Paykoppeling**

Mocht u naar aanleiding van de ontvangen factuur nog vragen hebben, dan horen wij dit graag.

Met vriendelijke groeten,

{{ compname }} {{ logo:Logo }}

### <span id="page-15-2"></span>**9.2. Factuur – Herinneringen per email**

**Naam:** Factuurherinnering **Type:** Factuurherinnering **Methode:** Email

### **9.2.1. Eerste herinnering**

<span id="page-15-3"></span>**Dagen wachten:** 14 **Onderwerp:** Herinnering voor factuurnummer {{ factuurNmmr }}

**Berichttekst:**

Geachte heer/mevrouw,

Uit onze administratie is gebleken dat onderstaande factuur nog niet voldaan is. Het gaat om factuur {{ factuurNmmr }}.

Wij verzoeken u vriendelijk het openstaande bedrag van {{ factuurBedrag }} zo spoedig mogelijk over te maken naar EIGEN REKENINGNUMMER t.n.v. {{ compname }} o.v.v. {{ debNr }} – {{ factuurNmmr }}

U kunt de factuur ook direct betalen via de volgende link: {{ factuurPayTransactie | Klik hier }} **OPTIONEEL met Paykoppeling**

Mocht uw betaling al onderweg zijn, dan verzoeken wij u deze herinnering als niet verzonden te beschouwen.

Met vriendelijke groet,

{{ compname }} {{ logo | Logo }}

**Spread-IT B.V.** Versie: 4 (22-4-2024 15:05) Pagina **16** van **27**

## **9.2.2. Tweede herinnering**

<span id="page-16-0"></span>**Dagen wachten:** 21

**Onderwerp:** Tweede herinnering voor factuurnummer {{ factuurNmmr }}

#### **Berichttekst:**

Geachte heer/mevrouw,

Uit onze administratie is gebleken dat onderstaande factuur nog niet voldaan is. Het gaat om factuur {{ factuurNmmr }}.

Wij verzoeken u vriendelijk het openstaande bedrag van {{ factuurBedrag }} zo spoedig mogelijk over te maken naar EIGEN REKENINGNUMMER t.n.v. {{ compname }} o.v.v. {{ debNr }} – {{ factuurNmmr }}

U kunt de factuur ook direct betalen via de volgende link: {{ factuurPayTransactie | Klik hier }} **OPTIONEEL met Paykoppeling**

Mocht uw betaling al onderweg zijn, dan verzoeken wij u deze herinnering als niet verzonden te beschouwen.

Met vriendelijke groet,

{{ compname }}  $\{$ { $\{ \text{logo} \mid \text{Logo} \}$ }

## **9.2.3. Derde (laatste) herinnering**

#### <span id="page-16-1"></span>**Dagen wachten:** 30

**Onderwerp:** Laatste herinnering voor factuurnummer {{ factuurNmmr }}

#### **Berichttekst:**

Geachte heer/mevrouw,

Uit onze administratie is gebleken dat onderstaande factuur nog niet voldaan is. Het gaat om factuur {{ factuurNmmr }}.

Wij verzoeken u vriendelijk het openstaande bedrag van {{ factuurBedrag }} zo spoedig mogelijk over te maken naar EIGEN REKENINGNUMMER t.n.v. {{ compname }} o.v.v. {{ debNr }} – {{ factuurNmmr }}

U kunt de factuur ook direct betalen via de volgende link: {{ factuurPayTransactie | Klik hier }} **OPTIONEEL met Paykoppeling**

Indien u na deze herinnering de factuur nog niet heeft voldaan zijn wij genoodzaakt om over te gaan op een incassotraject.

Mocht uw betaling al onderweg zijn, dan verzoeken wij u deze herinnering als niet verzonden te beschouwen.

Met vriendelijke groet,

{{ compname }} {{ logo | Logo }}

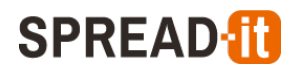

## <span id="page-17-0"></span>**9.3. Factuur – Herinneringen per brief**

**Naam:** Factuurherinnering **Type:** Factuurherinnering **Methode:** Brief

### **9.3.1. Eerste herinnering**

<span id="page-17-1"></span>**Dagen wachten:** 14

**Onderwerp:** Herinnering voor factuurnummer {{ factuurNmmr }}

#### **Berichttekst:**

Geachte heer/mevrouw,

Uit onze administratie is gebleken dat onderstaande factuur nog niet voldaan is. Het gaat om factuur {{ factuurNmmr }}.

Wij verzoeken u vriendelijk het openstaande bedrag van {{ factuurBedrag }} zo spoedig mogelijk over te maken naar EIGEN REKENINGNUMMER t.n.v.  $\{ \{ \text{common} \} \}$  o.v.v.  $\{ \{ \text{debNr } \} - \{ \} \}$  factuurNmmr  $\}$ 

Mocht uw betaling al onderweg zijn, dan verzoeken wij u deze herinnering als niet verzonden te beschouwen.

Met vriendelijke groet,

<span id="page-17-2"></span>{{ compname }}

### **9.3.2. Tweede herinnering**

**Dagen wachten:** 21 **Onderwerp:** Tweede herinnering voor factuurnummer {{ factuurNmmr }}

#### **Berichttekst:**

Geachte heer/mevrouw,

Uit onze administratie is gebleken dat onderstaande factuur nog niet voldaan is. Het gaat om factuur {{ factuurNmmr }}.

Wij verzoeken u vriendelijk het openstaande bedrag van {{ factuurBedrag }} zo spoedig mogelijk over te maken naar EIGEN REKENINGNUMMER t.n.v. {{ compname }} o.v.v. {{ debNr }} – {{ factuurNmmr }}

Mocht uw betaling al onderweg zijn, dan verzoeken wij u deze herinnering als niet verzonden te beschouwen.

Met vriendelijke groet,

{{ compname }}

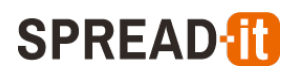

## **9.3.3. Derde (laatste) herinnering**

<span id="page-18-0"></span>**Dagen wachten:** 30

**Onderwerp:** Laatste herinnering voor factuurnummer {{ factuurNmmr }}

#### **Berichttekst:**

Geachte heer/mevrouw,

Uit onze administratie is gebleken dat onderstaande factuur nog niet voldaan is. Het gaat om factuur {{ factuurNmmr }}.

Wij verzoeken u vriendelijk het openstaande bedrag van {{ factuurBedrag }} zo spoedig mogelijk over te maken naar EIGEN REKENINGNUMMER t.n.v. {{ compname }} o.v.v. {{ debNr }} – {{ factuurNmmr }}

Indien u na deze herinnering de factuur nog niet heeft voldaan zijn wij genoodzaakt om over te gaan op een incassotraject.

Mocht uw betaling al onderweg zijn, dan verzoeken wij u deze herinnering als niet verzonden te beschouwen.

Met vriendelijke groet,

{{ compname }}

# **SPREAD-10**

## <span id="page-19-0"></span>**10. Welkomstbericht klantenportaal**

**Naam:** Welkomstbericht klantenportaal **Type:** Welkomstbericht debiteur **Titel:** Hierbij uw inloggegevens

**Body:** Beste {{ debName1 }},

Hierbij de inloggegevens voor het klantenportaal. U kunt met deze gegevens inloggen op onze **WEBSITE PLAATS KLANTENPORTAAL**

Uw inloggegevens zijn: Gebruikersnaam: {{ debGebruikersnaam }} Wachtwoord: {{ debWachtwoord }}

Om uw wachtwoord te wijzigen gaat u naar de pagina mijn gegevens en klikt u op wachtwoord wijzigen.

Via dit portaal kunt u offertes aanvragen en uw reeds verspreidde opdrachten inzien.

Met vriendelijke groet,

{{ administratieNaam }} {{ administratieTelefoon }} {{ administratieEmail }}

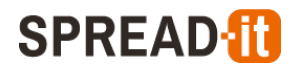

## <span id="page-20-0"></span>**11. Offerte – Email**

**Naam:** Offerte **Type:** Offerte - Email **Titel:** Uw offerte: {{ offertenummer }} - {{ offerteOmschr }}

**Body:** Geachte {{ debName1 }},

Hierbij ontvangt u geheel vrijblijvend de aangevraagde offerte met nummer {{ offertenummer }}. (zie bijlage)

Wanneer zouden de flyers verspreid moeten worden? In overleg is dit naar wens aan te passen. Wij verspreiden uw flyer altijd met het plaatselijke weekblad.

Ik hoop dat u hiermee voldoende informatie heeft en hoor graag uw reactie hierop. Mocht u nog vragen/opmerkingen hebben, hoor ik het ook graag.

Wij staan klaar om uw verspreiding te verzorgen!

Met vriendelijke groeten, {{ accMngrNaam }}

{{ compname }} {{ logo:Logo }}

## <span id="page-20-1"></span>**12. Opdrachtbevestiging – Email**

**Naam:** Opdrachtbevestiging **Type:** Offertebevestiging - Email **Titel:** Uw opdrachtbevestiging: {{ offertenummer }} - {{ offerteOmschr }}

```
Body:
Geachte {{ debName1 }},
```
Hartelijk dank voor uw verspreidingsopdracht van {{ offerteOmschr }} met offertenummer {{ offertenummer }}. In de bijlage vindt u de opdrachtbevestiging.

Mochten er nog vragen zijn, dan horen we het graag.

Met vriendelijke groet,

{{ accMngrNaam }}

{{ compname }} {{ logo:Logo }}

## <span id="page-21-1"></span><span id="page-21-0"></span>**13. Verspreidopdrachten**

### **13.1. Verspreidopdracht – Nieuw**

**Naam:** Nieuwe verspreidopdracht **Type:** Verspreidopdracht - Nieuw **Titel:** Verspreidopdracht: {{ opdrachtnummer }} - {{ opdrachtomschrijving }} voor {{ verspreidingsdatums }}

**Body:**

Beste verspreider,

Hierbij een verspreidopdracht: {{ opdrachtnummer }} - {{ opdrachtomschrijving }} Deze opdracht is voor de datum(s): {{ verspreidingsdatums }}

Willen jullie deze opdracht opnemen in jullie planning. Voor vragen kun je contact opnemen met: {{ administratieEmail }}

Met vriendelijke groet,

{{ administratieNaam }} {{ administratieAdres }}

{{ administratieLogo:logo }}

## <span id="page-21-2"></span>**13.2. Verspreidopdracht – Aangepast**

**Naam:** Aangepaste verspreidopdracht **Type:** Verspreidopdracht - Aangepast **Titel:** Aangepaste verspreidopdracht: {{ opdrachtnummer }} - {{ opdrachtomschrijving }} voor {{ verspreidingsdatums }}

### **Body:**

Beste verspreider,

Bijgaand een aanpassing op de verspreidopdracht: {{ opdrachtnummer }} - {{ opdrachtomschrijving }} Deze opdracht is voor de datum(s): {{ verspreidingsdatums }}

Willen jullie deze opdracht inclusief de wijzigingen opnemen in jullie planning. Voor vragen kun je contact opnemen met: {{ administratieEmail }}

Met vriendelijke groet,

{{ administratieNaam }} {{ administratieAdres }} {{ administratieLogo:logo }}

# **SPREAD-10**

## <span id="page-22-0"></span>**13.3. Verspreidopdracht – Geannuleerd**

**Naam:** Geannuleerde verspreidopdracht **Type:** Verspreidopdracht - Geannuleerd **Titel:** Verspreidopdracht: {{ opdrachtnummer }} - {{ opdrachtomschrijving }} - Geannuleerd

### **Body:**

Beste verspreider,

Verspreidopdracht: {{ opdrachtnummer }} - {{ opdrachtomschrijving }} is geannuleerd.

Willen jullie deze opdracht uit jullie planning halen? Voor vragen kun je contact opnemen met: {{ administratieEmail }}

Met vriendelijke groet,

{{ administratieNaam }} {{ administratieAdres }} {{ administratieLogo:logo }}

## <span id="page-23-0"></span>**14. Kwaliteitscontrole**

Kwaliteitscontrole is een aparte module om consumenten die een klacht achtergelaten hebben automatisch via het systeem te controleren. De consument dient hiervoor in het klachtenformulier een emailadres achter te laten.

De kwaliteitscontrole is opgebouwd uit verschillende onderdelen.

- Bedankpagina: De bedankpagina is bedoeld om de lezer te bedanken en is een afsluiting dat de bezorging weer op orde is.
- Afsluittekst: Mocht u als uitgever besluiten te stoppen met het verspreiden in een bepaald gebied, dan wilt u de controlemails ook in dit gebied beëindigen. De lezer krijgt dan vervolgens deze tekst te zien en zo wordt de kwaliteitscontrole afgesloten.
- Escalaties: Via escalaties kunnen verschillende emails worden verstuurd. Zo kunt u naar een x aantal keer klagen een ander type mail sturen zodat de lezer zich serieus genomen voelt.

### <span id="page-23-1"></span>**14.1. Bedankpagina**

Beste lezer,

Bedankt voor het beantwoorden van onze e-mail met betrekking tot de bezorging van uw weekblad. Het is fijn om te horen dat de bezorging op uw adres in orde is! Mocht het zo zijn dat de bezorging niet op orde is, dan kunt u dat melden via onze website.

Wij wensen u weer veel leesplezier.

Met vriendelijke groet,

<span id="page-23-2"></span>{{ administratieNaam }}

## **14.2. Afsluittekst**

Beste {{ eRecName }},

U heeft aangegeven dat u de krant niet ontvangt.

Nu hebben wij als uitgever besloten om m.i.v. heden uw postcodegebied/plaats uit de bezorging te halen.

Wilt u toch graag de {{ eRecTitle }} lezen dan kan dat digitaal op {{ DigiKrantHyperlink }}

Of u kunt de krant afhalen op één van onderstaande punten: {{ afgiftepuntenoverzicht }}

Met vriendelijke groet,

{{ administratieNaam }}

**Reactie na herhaalklacht:** Bedankt voor het doorgeven van uw melding!

## <span id="page-24-0"></span>**14.3. Escalaties**

<span id="page-24-1"></span>Hieronder volgen een aantal voorbeeldescalaties.

### **14.3.1. Escalatie 1**

**Onderwerp:** U heeft {{ eRecTitle }} niet ontvangen **Actief vanaf:** 1 klaagmoment **Controlemoment:** 2 dagen na volgende editie **Sjabloontekst:** Beste {{ eRecName }},

U heeft bij ons aangegeven dat u {{ eRecTitle }} niet heeft ontvangen.

Graag vernemen wij van u of u deze week de krant wel heeft ontvangen. Wilt u dit hieronder aangeven?

{{ positieveKnopLocatie:Wel ontvangen }}

{{ negatieveKnopLocatie:Niet ontvangen }}

U kunt altijd {{ eRecTitle }} ook online lezen via: {{ DigiKrantHyperlink }}

Bedankt voor uw medewerking.

Met vriendelijke groet,

{{ administratieNaam }}

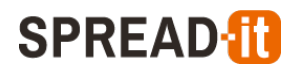

## **14.3.2. Escalatie 2**

<span id="page-25-0"></span>**Onderwerp:** U heeft {{ eRecTitle }} wederom niet ontvangen **Actief vanaf:** 2 klaagmomenten **Controlemoment:** 2 dagen na volgende editie **Sjabloontekst:** Beste {{ eRecName }},

U heeft laatst bij ons aangegeven dat u {{ eRecTitle }} nog steeds niet ontvangt. Uw klacht was dus niet opgelost, dat vinden wij vervelend om te horen.

Wij hebben de verspreider erop aangesproken om de bezorging te herstellen. Daarom willen wij graag van u weten of u deze week de krant heeft ontvangen. Wilt u dit hieronder aangeven?

{{ positieveKnopLocatie:Wel ontvangen }}

{{ negatieveKnopLocatie:Niet ontvangen }}

Zoals eerder aangegeven kunt u altijd de krant lezen via: {{ DigiKrantHyperlink }}

Wij danken u voor de medewerking.

Met vriendelijke groet,

<span id="page-25-1"></span>{{ administratieNaam }}

### **14.3.3. Escalatie 3**

**Onderwerp:** U heeft {{ eRecTitle }} niet ontvangen **Actief vanaf:** 5 klaagmomenten **Controlemoment:** 2 dagen na volgende editie **Sjabloontekst:** Beste {{ eRecName }},

Enkele malen heeft u bij ons aangegeven {{ eRecTitle }} niet te ontvangen. Wij zijn druk geweest de bezorging op uw adres te herstellen. Is de bezorging nu in orde? Geeft u dat svp nog eenmaal aan:

{{ positieveKnopLocatie:Wel ontvangen }}

{{ negatieveKnopLocatie:Niet ontvangen }}

u kunt onze krant ook digitaal lezen via de website: {{ DigiKrantHyperlink }}

Wij blijven bezig met herstel van de bezorging op uw adres en bedanken u hartelijk voor uw medewerking.

Met vriendelijke groet,

{{ administratieNaam }}

**Spread-IT B.V.**

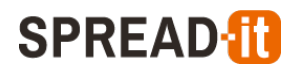

## **14.3.4. Escalatie 4**

<span id="page-26-0"></span>**Onderwerp:** Afsluiting klacht {{ eRecTitle }} niet ontvangen **Actief vanaf:** 6 klaagmomenten **Controlemoment:** 2 dagen na volgende editie **Sjabloontekst:** Beste {{ eRecName }},

U heeft meerdere malen een klacht bij ons ingediend wegens het niet ontvangen van {{ eRecTitle }}. Wij zijn ons er bewust van dat de bezorging op uw adres nog niet op orde is.

Wij blijven werken aan een oplossing. U kunt de krant digitaal lezen via: {{ DigiKrantHyperlink }}

Ondanks dat uw klacht niet is opgelost, willen wij u bedanken voor de medewerking. Wij blijven bezig om de bezorging te verbeteren. U kunt eventueel zelf contact met ons opnemen met ons via: CONTACTGEGEVENS INVULLEN

Vriendelijke groet,

{{ administratieNaam }}